<u>Тема урока: «Анализ выполнения домашнего задания. Различные</u> варианты программирования циклического алгоритма»

Мы с вами повторили работу команд с постусловием, с параметром. Осталось повторить работу команды с предусловием. Это команда While. Эта команда наиболее универсальна при работе с циклами.

Напомню вам общий вид команды с предусловием.

While (условие 1) and (or) (условие 2)... do **Begin** Команда 1; Команда 2; {Телоцикла } Команда N: End;

Рассмотрим пример из заданий по ОГЭ:

Напишите программу, которая в последовательности натуральных чисел определяет определяет сумму всех чисел, кратных 6 и оканчивающихся на 4. Программа получает на вход натуральные числа, количество введённых чисел неизвестно, последовательность чисел заканчивается числом 0 (0 - признак окончания ввода, не входит в последовательность). Количество чисел не превышает 1000. Введённые числа не превышают 30 000. Программа должна вывести одно число: сумму всех чисел, кратных 6 и оканчивающихся на 4.

Пример работы программы:

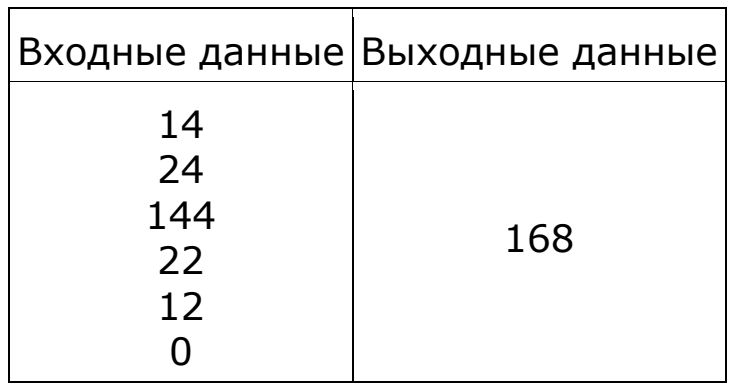

```
Решение
```
Program pr; var a: integer; s: longint; begin s:= 0; readln(a); while a<>0 do begin if (a mod  $6 = 0$ ) and (a mod  $10 = 4$ ) then  $s := s + a;$ readln(a); end;  $^{\mid}$ writeln(s); end.

*Решение*

```
Program pr;
    var a: integer;
        s: longint;
begin
    s:= 0;
    Repeat
        readln(a);
        begin {не обязательно}
            if (a mod 6 = 0) and (a mod 10 = 4) then
                     s := s + a;end;
    |until a=0;
    writeln(s);
end.
```
## **Домашнее задание на 05.05 – 11.05**

Напишите программу для решения следующей задачи. Камера наблюдения регистрирует в автоматическом режиме скорость проезжающих мимо неё автомобилей, округляя значения скорости до целых чисел. Необходимо определить минимальную зарегистрированную скорость автомобиля. Если скорость хотя бы одного автомобиля была больше 80 км/ч, выведите «YES», иначе выведите «NO».

Программа получает на вход число проехавших автомобилей N (1 ≤ N ≤ 30), затем указываются их скорости. Значение скорости не может быть меньше 1 и больше 300.Программа должна сначала вывести минимальную скорость, затем YES или NO.

## **Пример работы программы:**

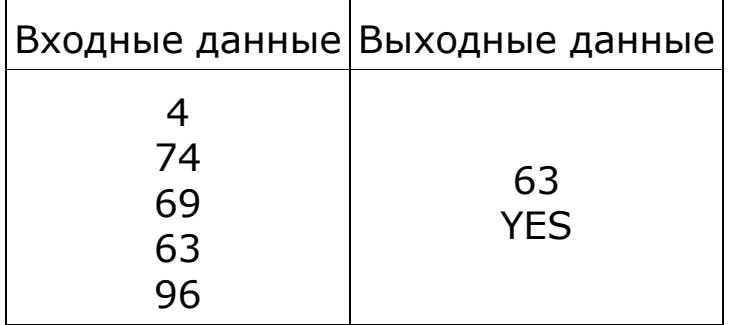